向  $\leftarrow$   $\Box$ 

## C++11/14 features relevant in GPGPU APIs GPU Day 2015 The Future of Many-Core Computing in Science

Jeffrey Kelling

20th May 2015

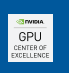

**HELMHOLTZ** ZENTRUM DRESDEN ROSSENDORF **NANONET** 

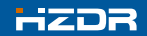

**HELMHOLTZ ZENTRUM DRESDEN** ROSSENDORF

# $C_{++}$ 11

- $\blacksquare$  increased expressiveness of language
	- shorter code, less error-prone
- **n** more high-level compile-time abstractions
	- $\blacksquare$  templates ..., move-semantics, ...
- adress today's common tasks in STL **thread support, regular exressions, ...**

 $C++11$  feels like a new language: The pieces just fit together better than they used to and I find a higher-level style of programming more natural than before and as efficient as ever.

> —B. Stroustrup <http://stroustrup.com/C++11FAQ.html>

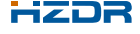

#### $\Box$  $-10.6$

### Expressiveness? Abstractions?

```
device void count ( int * count, char * data, size t n, char value )
{
    for (int i = blockDim.x * blockIdx.x + threadIdx.x;
         i < n;
         i += gridDim.x * blockDim.x) // verbose
    {
        if (data[i] == value) atomicAdd(count, 1);
    }
}
```
- common pattern in GPGPU  $\overline{\phantom{a}}$
- − complex iteration promotes bugs

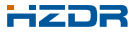

#### $\Box$  $4.11 +$

## Expressiveness? Abstractions?

```
device void count ( int * count, char * data, size t n, char value )
{
    const grid stride range range(0, n);
    for (grid _stride _range:: const _iterator i = range. begin();
         i != range end (); ++i) // C++03
    {
        if (data[*i] == value) atomicAdd(count, 1);
    }
}
```
- $+$  most mistakes will be cought by compiler
- − still repetitive

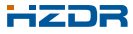

## Expressiveness? Abstractions?

```
device void count ( int * count, char * data, size t n, char value )
{
    for (auto i : grid stride range (0, n) ) // C++11
    {
        if (data[i] == value) atomicAdd(count, 1);
    }
}
```
 $\blacksquare$  auto —infers type from initializer for  $( : )$  —range-based for-loop

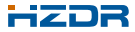

## Expressiveness? Abstractions?

```
\frac{1}{2} generic for type and predicate
template <typename T, typename Predicate>
  device __ void count _if ( int *count, T *data, size _t n, Predicate p )
{
    for (auto i : grid stride range (0, n) ) // C++11
    {
         if (p ( data [i])) atomicAdd(count, 1);
    }
}
```
 $\blacksquare$  we want to write our algorithms once

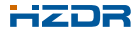

### Type-Inference

```
// state type only once
auto object = new SomeTemplateClass \langle \ldots \rangle (...);
\frac{1}{2} same type as object
decitype (object) object 2 = 0;
```

```
// leave out template args and nested classes
std :: list <SomeTemplateClass <... >> list ;
auto i = list . begin ();
```

```
// beware:
auto copy = object \rightarrowgetRefToMember();
auto& ref = object -> getRefToMember();
```

```
\frac{1}{2} deduction of return type
auto answer () \{ return 42; \}
```
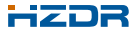

### Lambda

```
global void xyzw frequency ( int * count, char *text, size t n)
{
    const char letters [ \{ 'x', 'y', 'z', 'w' \};
    count if (count, text, n,
         \lfloor \overline{\&} \rfloor ( char c) {
              for ( const auto x : letters )
                   if (c == x) return true;
              return false:
         \} ) ;
}
```
- **Unnamed function object**
- **Exercise captures variables from scope** 
	- $\lceil \alpha \rceil$  by reference  $\left[-\right]$  by value

```
auto lambda = [&letters](char c) −> bool { /* ... */ };
auto lambda = [=](auto c /* C++14, generic lambda */ ) { /* ... */ };
```
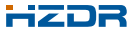

### rvalue References and Move Semantics

```
r rvalue references: move instead of copy
  class A fA (A\&\&): // move constructor
      A& operator= (A&&)( // move assignment
      // . . .
  \} ;
  \#include \ltutility >
  t emplate \lt class T>
  void swap (T& a, T& b)
  {
      T tmp = std:: move(a); // move constructor
      a = std::move(b); // move assignment
      b = std::move(tmp);
  }
```
**STL** containers have move constuctors and assigments

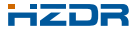

<sup>0</sup><http://stroustrup.com/C++11FAQ.html#rval>

### Variadic Templates

```
// python-style print
t emplate \langle class T>
void print (T \text{ arg}){
    std:: cout << arg << '\n':
}
template < class T, class ... Types>
void print(T arg, Types... rest){
    std :: count << ara << '...':print ( rest ... ):
}
  parameter pack<sup>1</sup> may occur in many places
  ■ sizeof ... paramPack gives number of elements
```
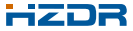

<sup>1</sup>[http://en.cppreference.com/w/cpp/language/parameter\\_pack](http://en.cppreference.com/w/cpp/language/parameter_pack)

## Constructor Inheritance

```
struct Base {
    Base ( ) ;
    Base(int);
    Base(int, int);virtual f();
    11...\} ;
struct A : public Base {
    // inherit constructors
    using Base:: Base;
    A(): A(5) \{ \} // delegate constructor
    virtual f();
    11...} ;
struct B : public Base {
    // inherit constructors
    using Base:: Base;
    B(int, int); // hide Base(int, int)B(): Base() \overline{\{ }\}virtual f();
    11...} ;
```
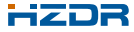

#### $\Box$  $A \Box B$

#### Variadic Templates—Example

```
#include \langle memory>
\#include \ltutility >// generic factory method
template < class ... CArgTypes>
auto factory (char subClass, CArgTypes... cArgs) {
     switch (subClass) {
          case 'A'return std:: unique ptr <Base >(
                    new A(\text{std}::\text{forward} \leq CArgTypes>(cArgs)...));
          case 'B' :
               return std:: unique ptr <Base >(
                    new B(\text{std} : \text{forward} < \text{CArgTvpes} > (\text{cArgs} \ldots)):
          default:return std:: make unique<Base>(
                    std :: forward \overline{\langle}CArgTypes > (cArgs)...);
     }
}
int main() {
   Base * a = factor(v('A'. 23):
   Base * b = factory ('B', 23, 42);
   Base * b2 = factory ('B'):
  1/ . . .
}
```
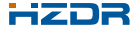

### STL Thread Support

 $\blacksquare$  thread, mutex, future, async ...

```
\#include \ltthread >
#include lt list >#include c \langle random \rangleint main ()
{
     std::list < double > list {1, 2, 3, 4, 5, 6, 7, 8, 9}; // initializer list
     std :: random_device_rd :
     std :: mt19937 qen (rd ()):std :: discrete distribution \langle d(\{1, 1\});
     auto thread = std::thread// function to call, disambiquate
         [\& list ]( auto pred ) { list . sort (pred ) ; },
         // arguments (here: sorting predicate)
         [\&d, \& gen] ( double a, double b) { return bool (d (gen)) ; }
     ) ;
     // done something else ...
     // \dots but do not touch list
     three d. join();
     return 0:
}
```
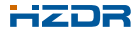

g++ –std=c++14 main.cpp -lpthread

## Things I left out

#### Language  $\mathcal{L}_{\mathcal{A}}$

 $\blacksquare$  uniform/value initialization, alignment, final, noexcept, ...

#### **STL**

- std::bind—bind parameters of function in new callable
- ultuple—generalization of  $std::pair$
- **n** improved smart pointers
- containers: array, forward\_list, ...
- $\blacksquare$  math, random numbers
- time measurement <crono>
- atomics, regular expressions

a an

<sup>2</sup><http://www.open-std.org/jtc1/sc22/wg21/docs/papers/2015/n4352.html>

<sup>3</sup><http://en.cppreference.com/w/cpp/language/fold>

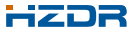

## Things I left out

#### **Language**

 $\blacksquare$  uniform/value initialization, alignment, final, noexcept, ...

#### **STL**

- std::bind—bind parameters of function in new callable
- ultuple—generalization of  $std::pair$
- **n** improved smart pointers
- containers: array, forward\_list, ...
- $\blacksquare$  math, random numbers
- time measurement <crono>
- atomics, regular expressions
- ...

### $C_{++}17$

- concepts
- parallel algorithms<sup>2</sup>
- fold expressions<sup>3</sup>, ...

<sup>2</sup><http://www.open-std.org/jtc1/sc22/wg21/docs/papers/2015/n4352.html> <sup>3</sup><http://en.cppreference.com/w/cpp/language/fold>

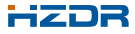

#### The End

#### [J.Kelling@HZDR.de](mailto:j.kelling@hzdr.de?subject=GPU Day 2015: C++11)

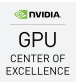

#### Thank You.

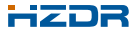

Jeffrey Kelling <sup>|</sup> FWIO <sup>|</sup> http//www.hzdr.de Page 14/14 Member of the Helmholtz Association Control of the Helmholtz Association Control of the Helmholtz Association